# Creating, Deploying and Grading Tests

The test process In Blackboard

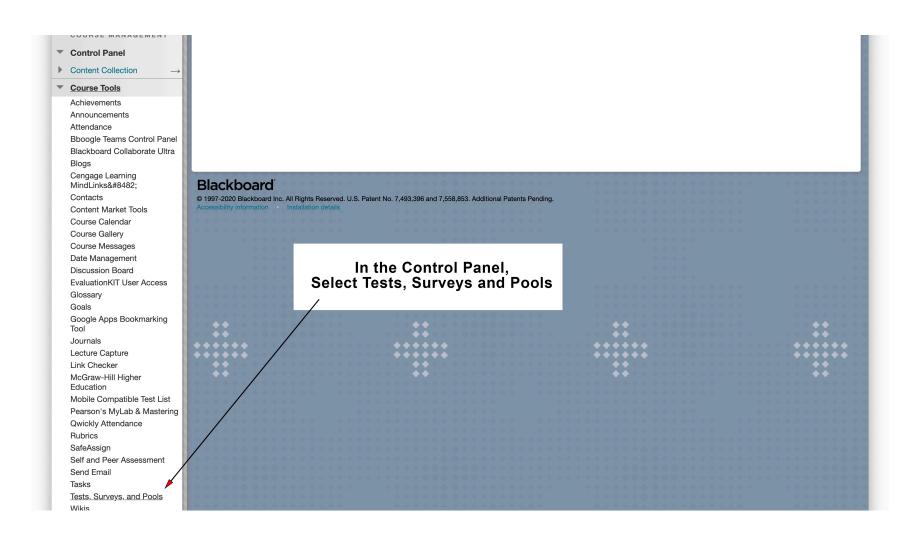

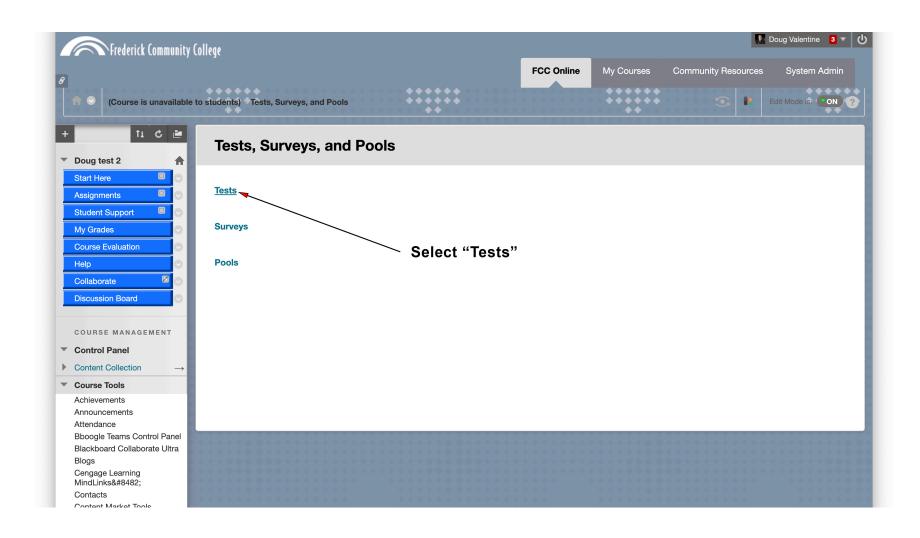

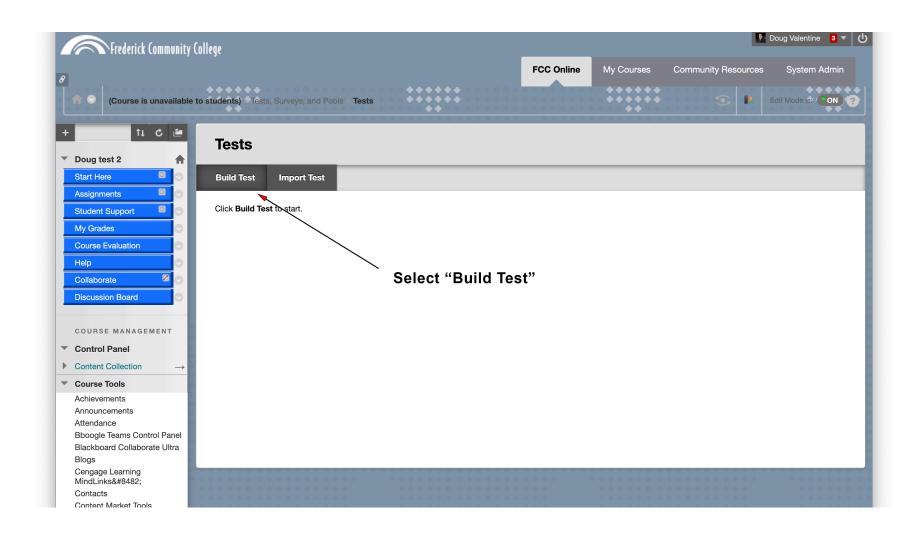

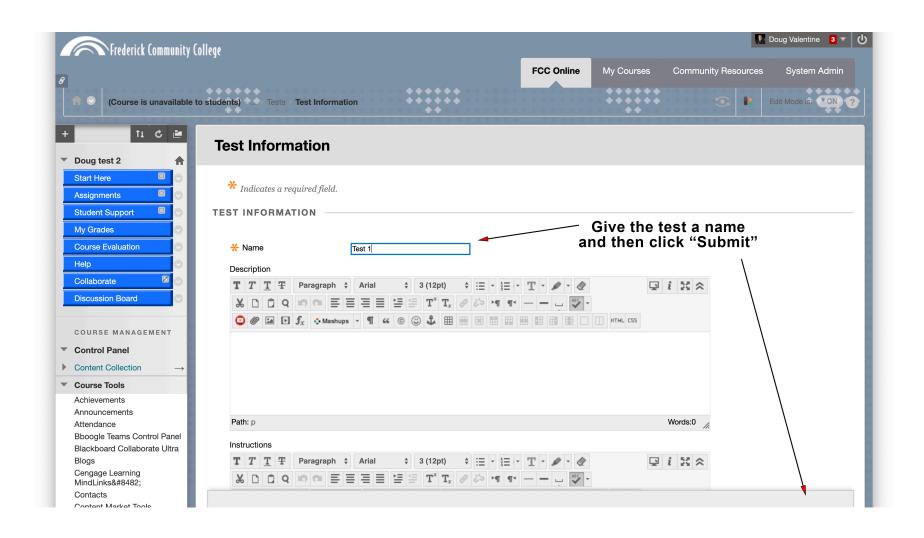

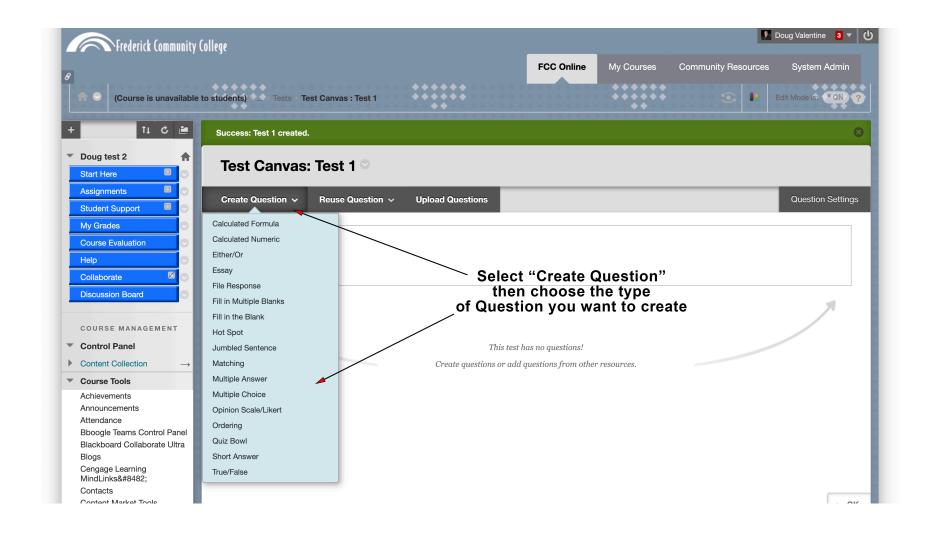

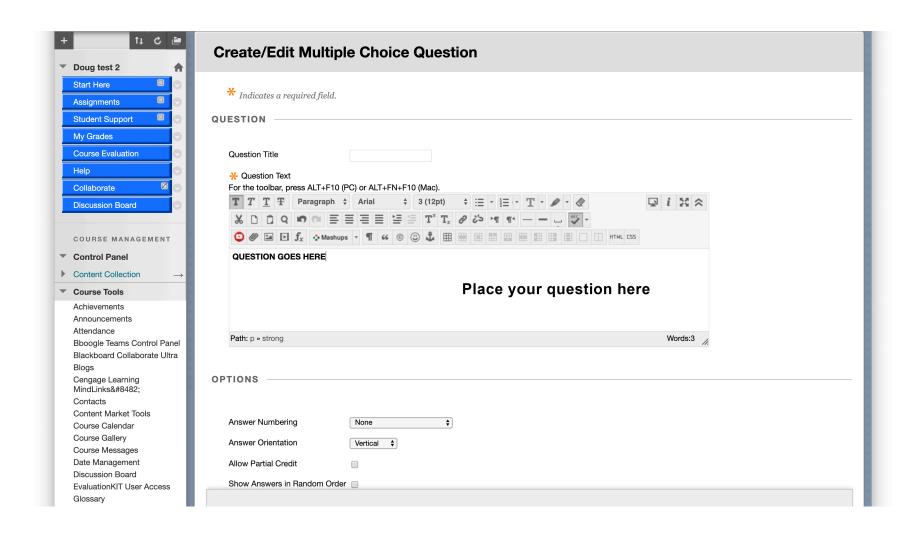

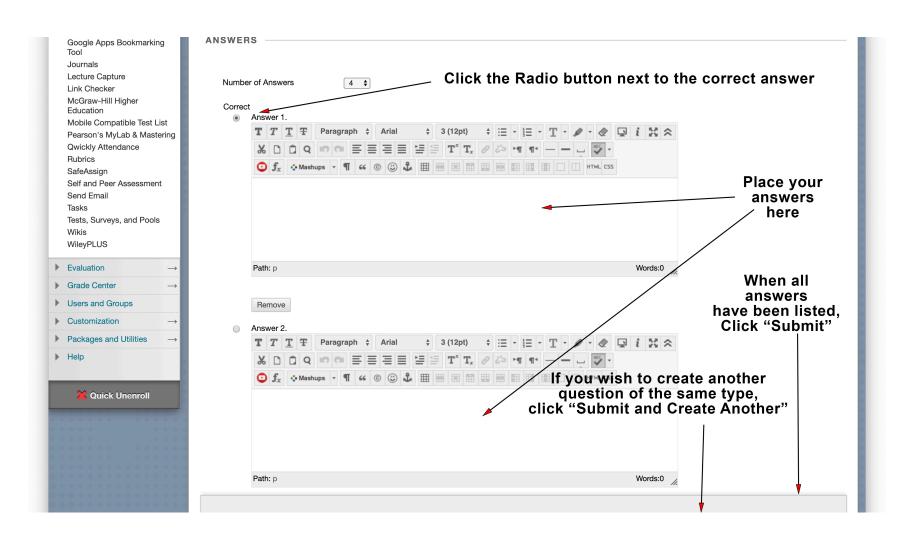

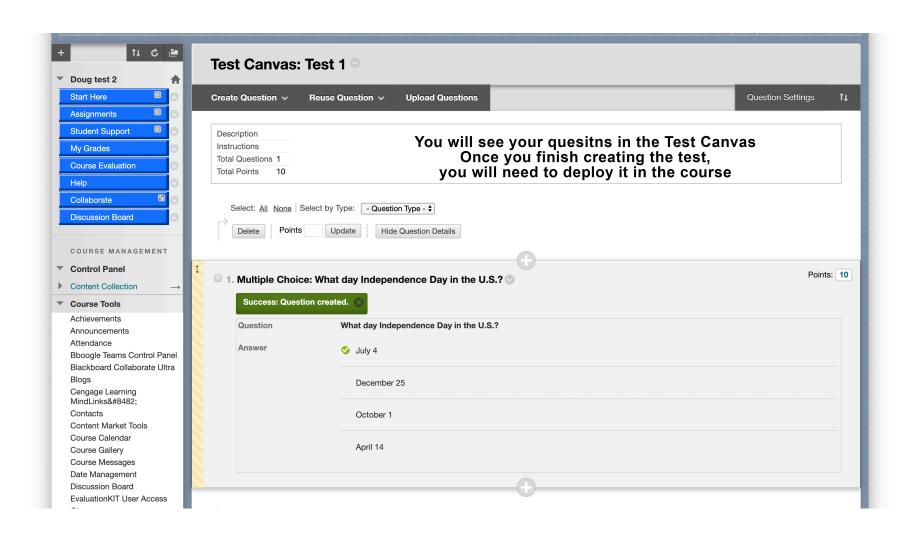

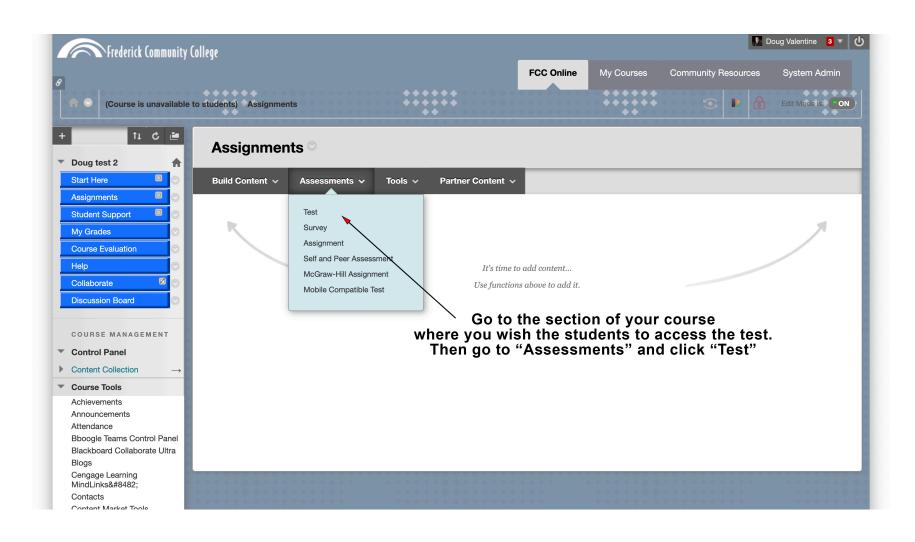

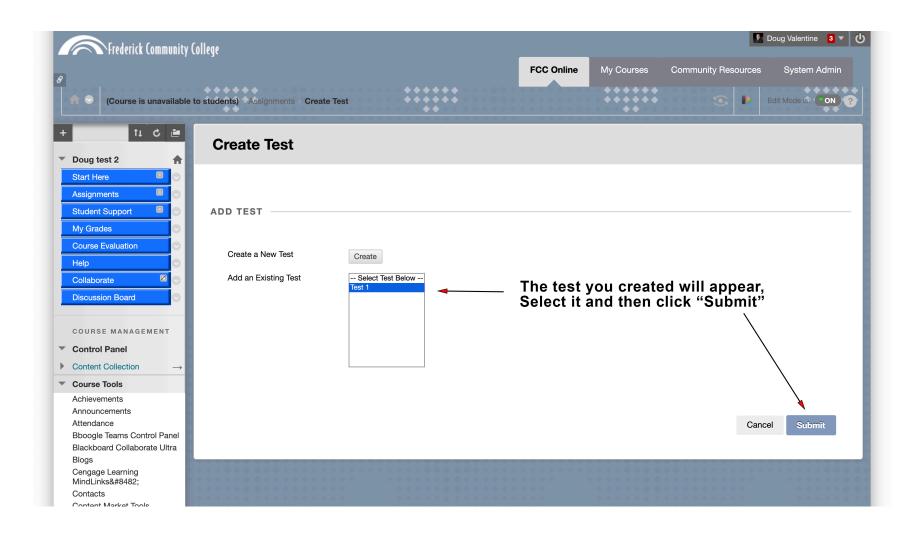

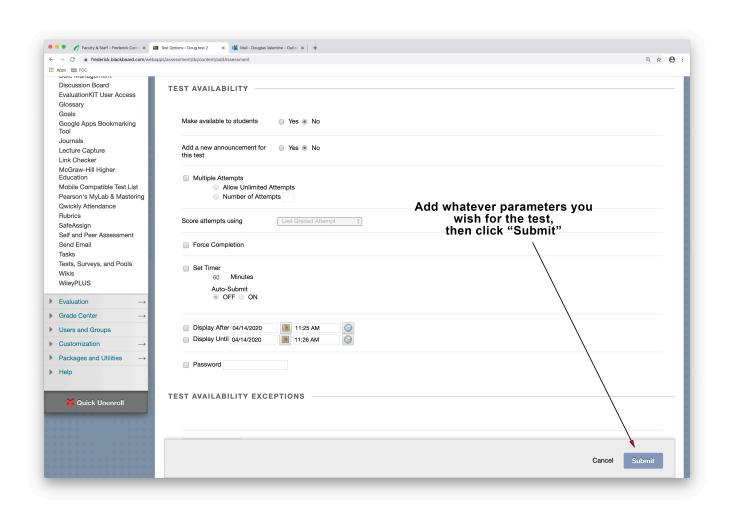

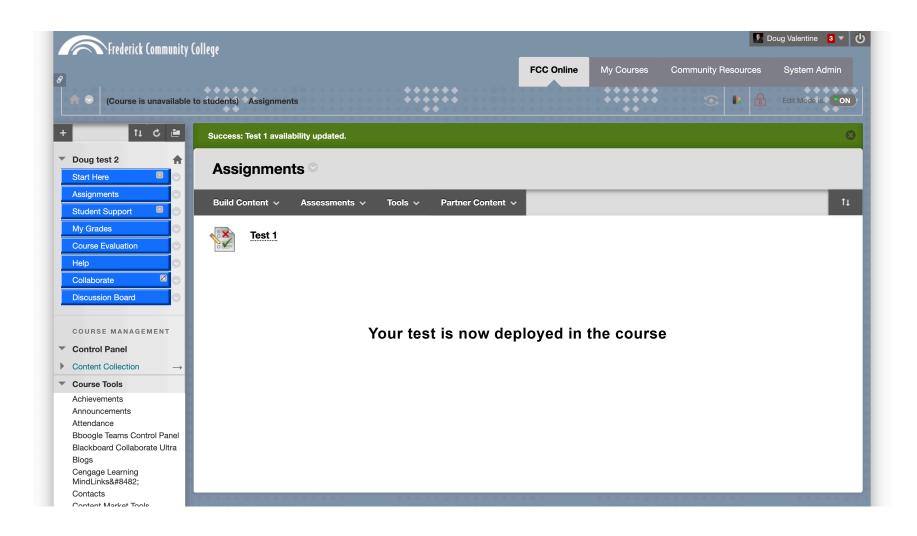

# Student Experience

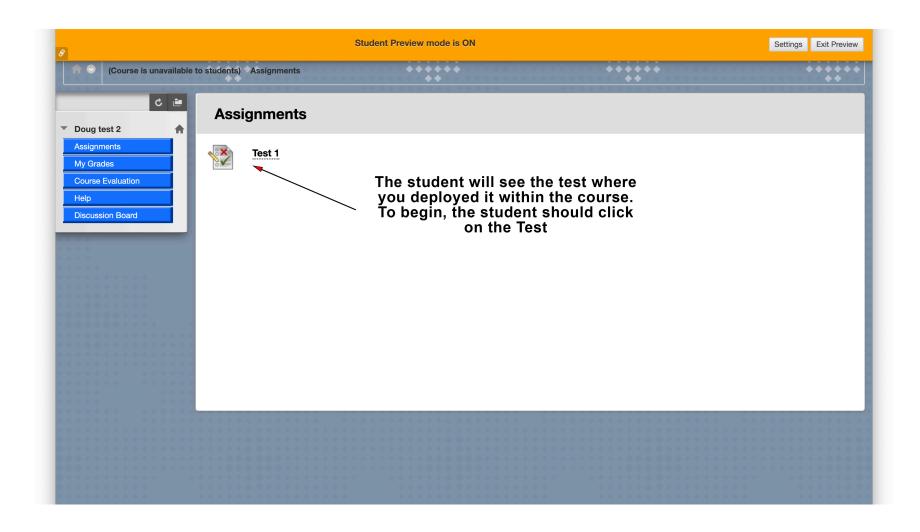

# Student Experience

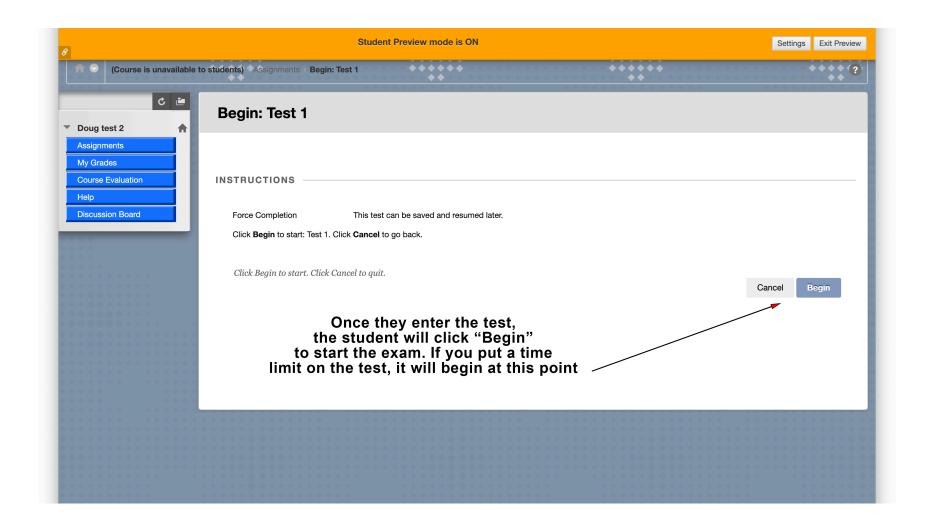

## Student Experience

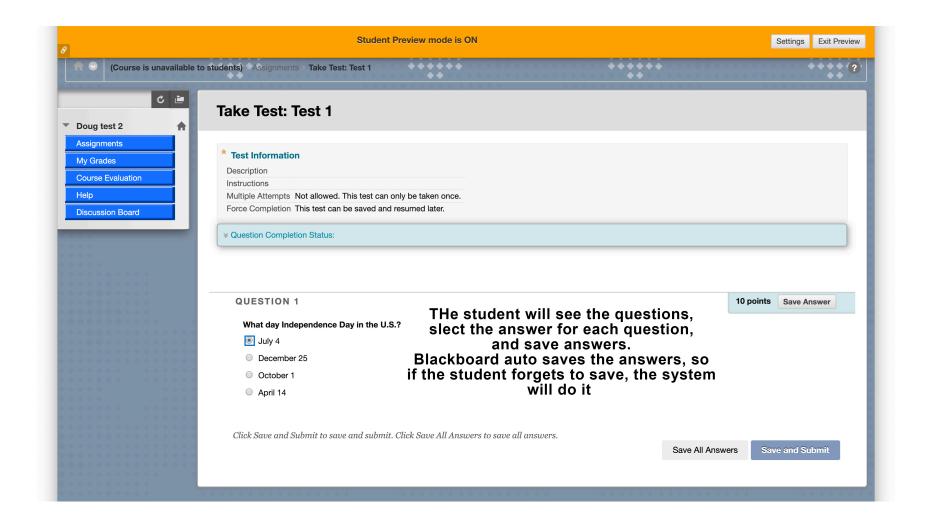

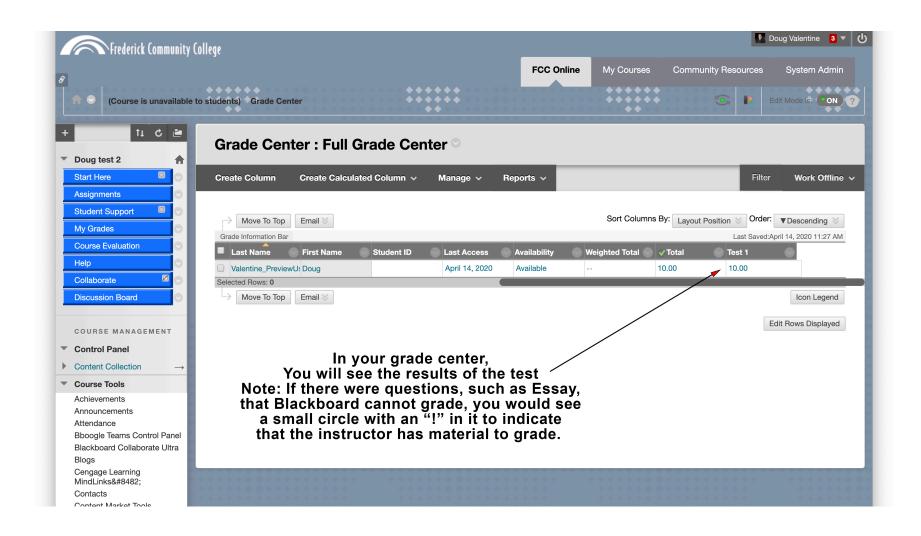

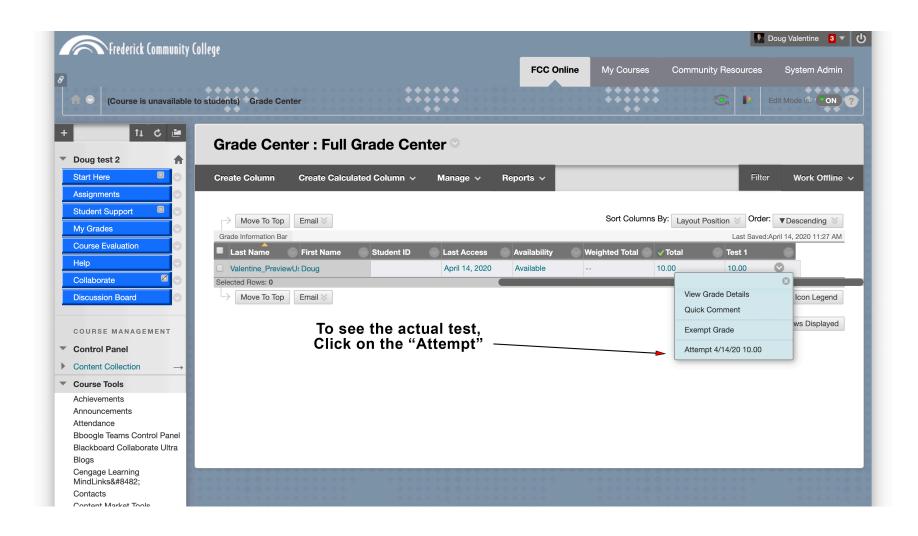

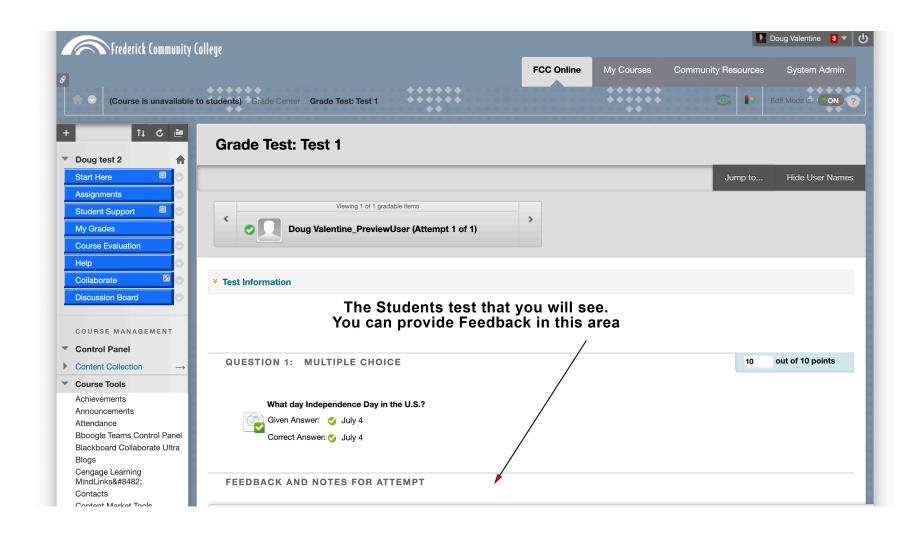

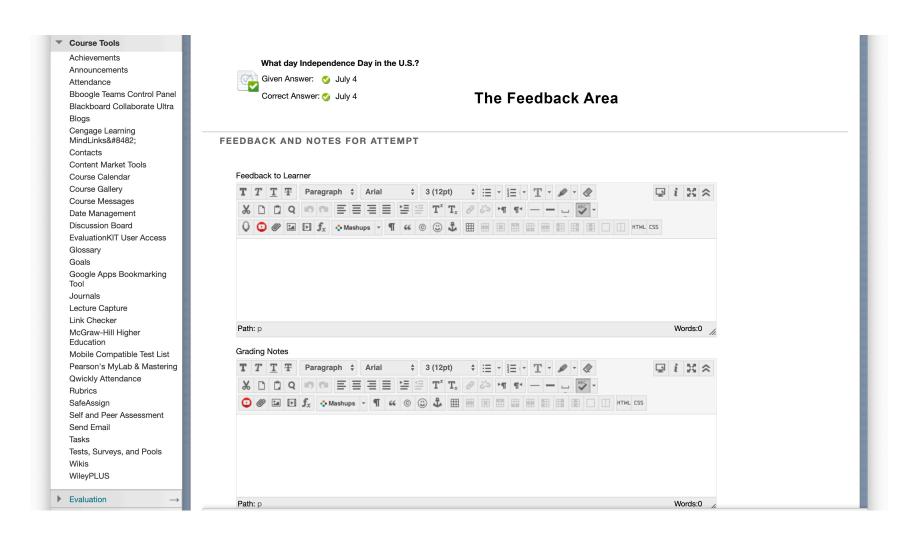